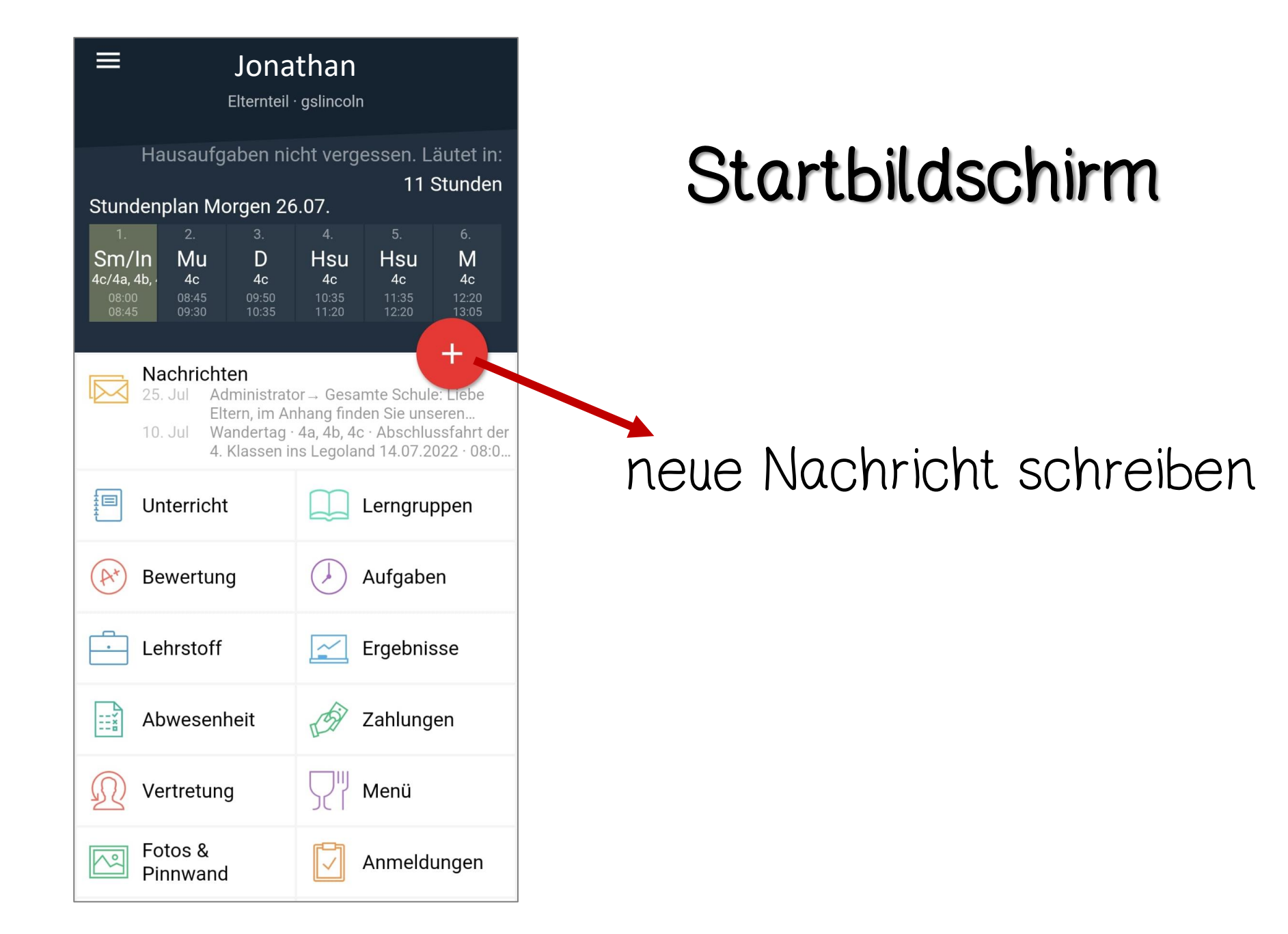

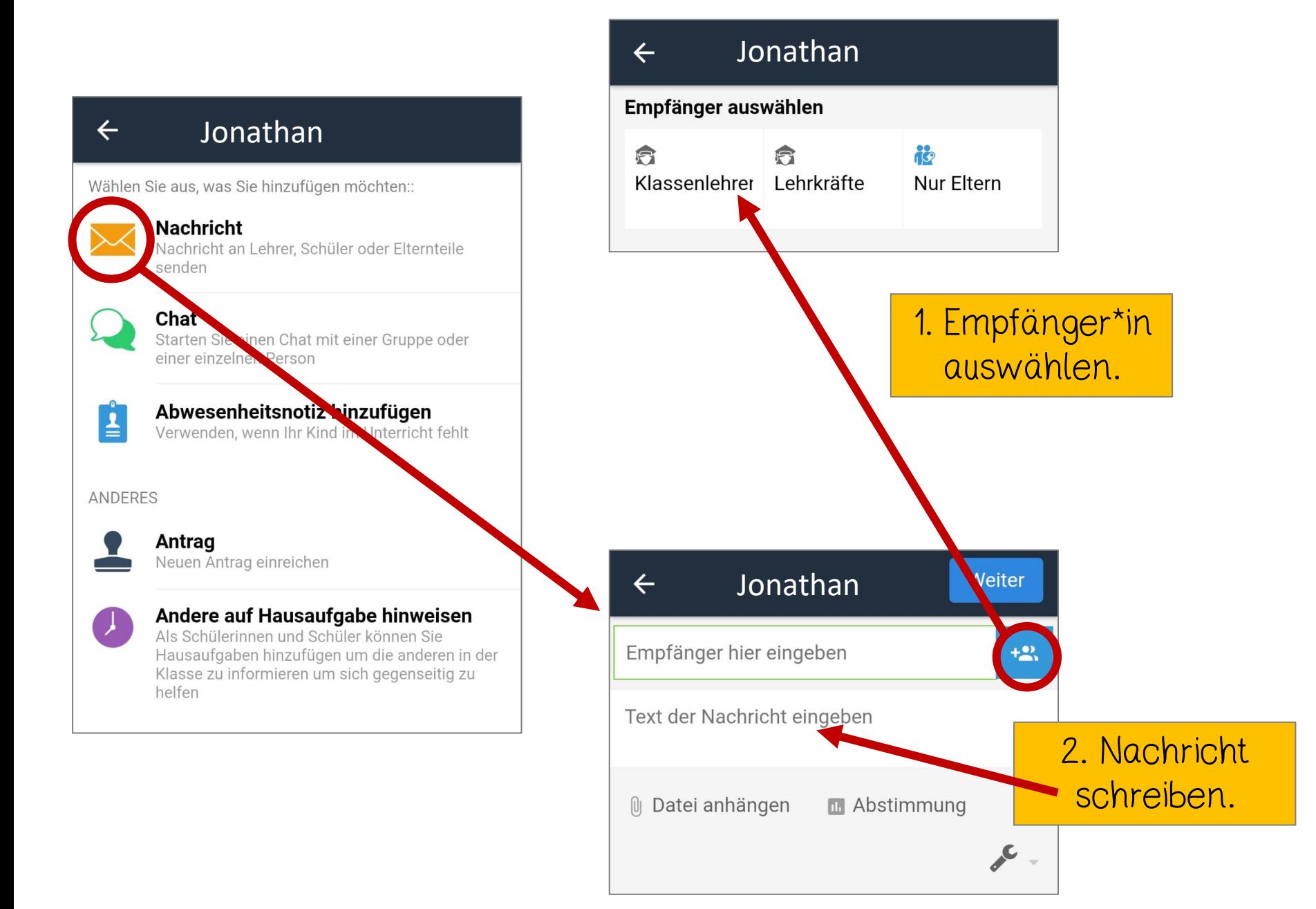

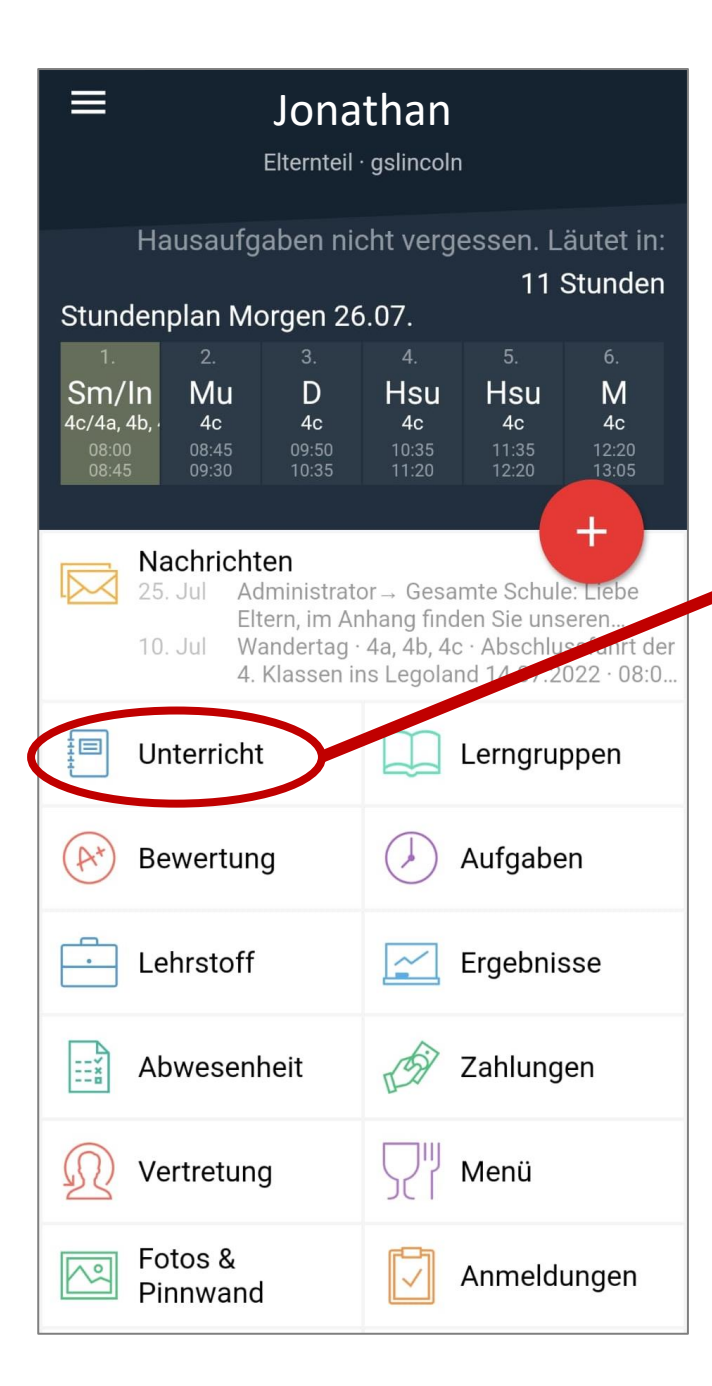

## Startbildschirm

## Kalender / Stundenplan

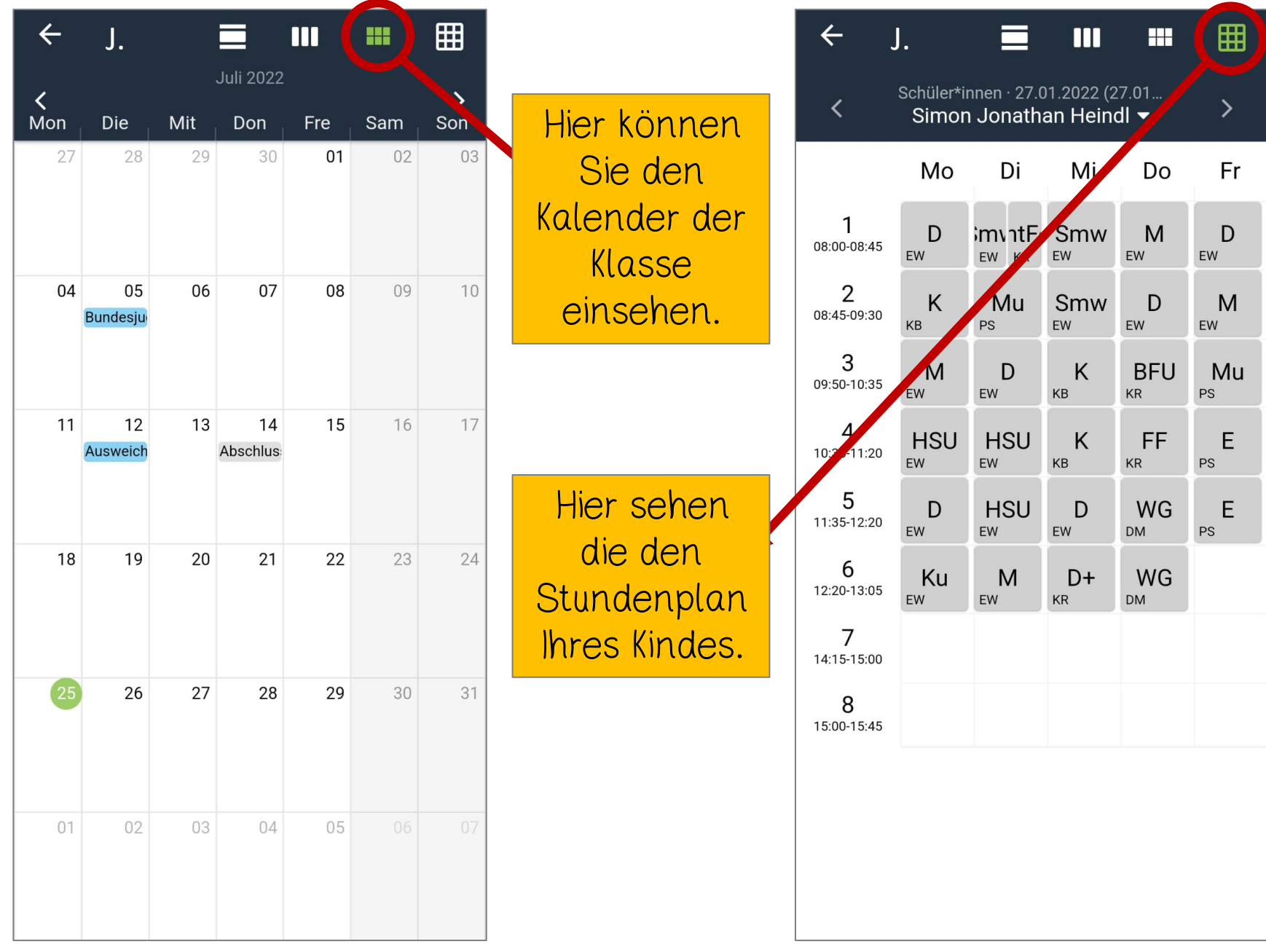

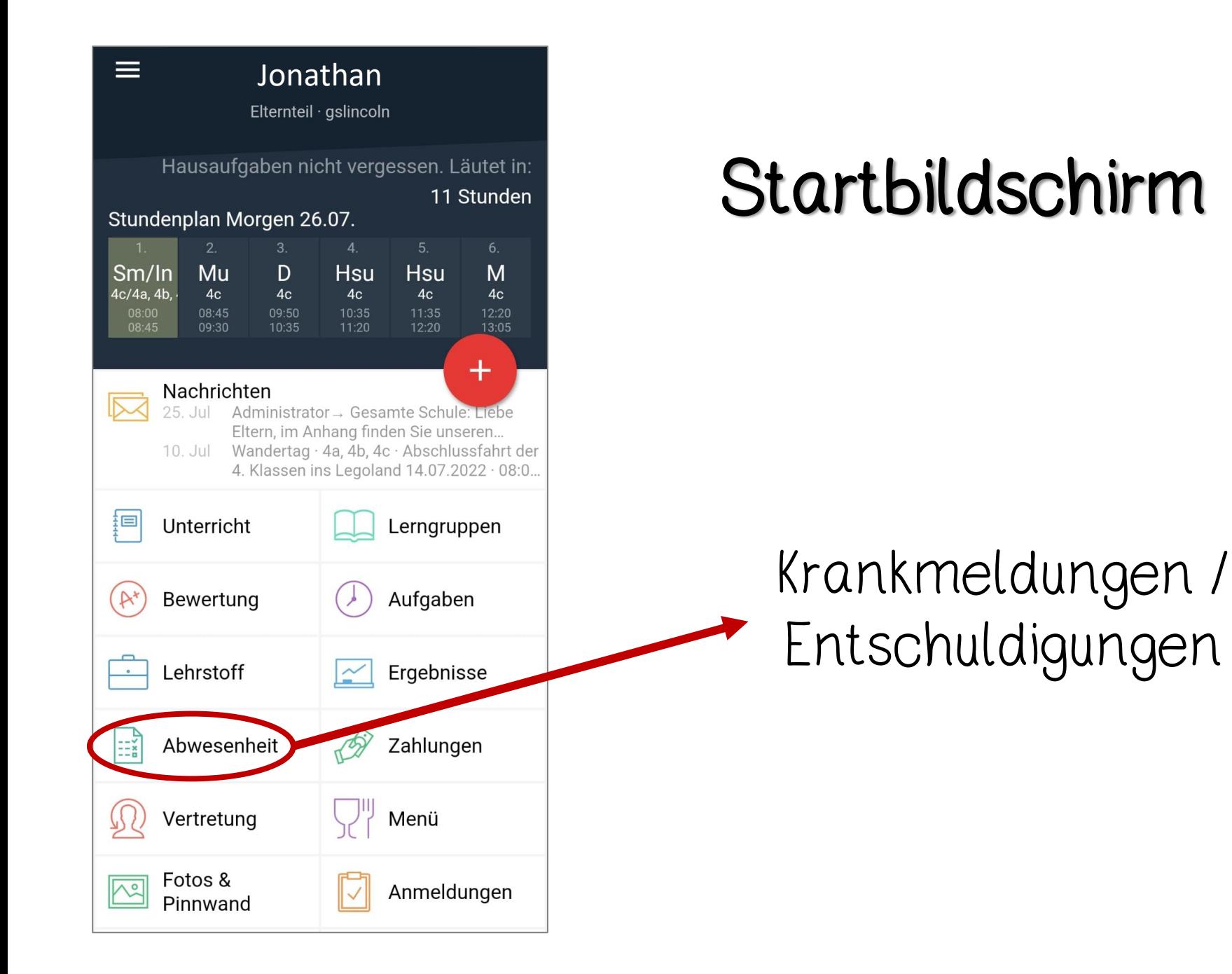

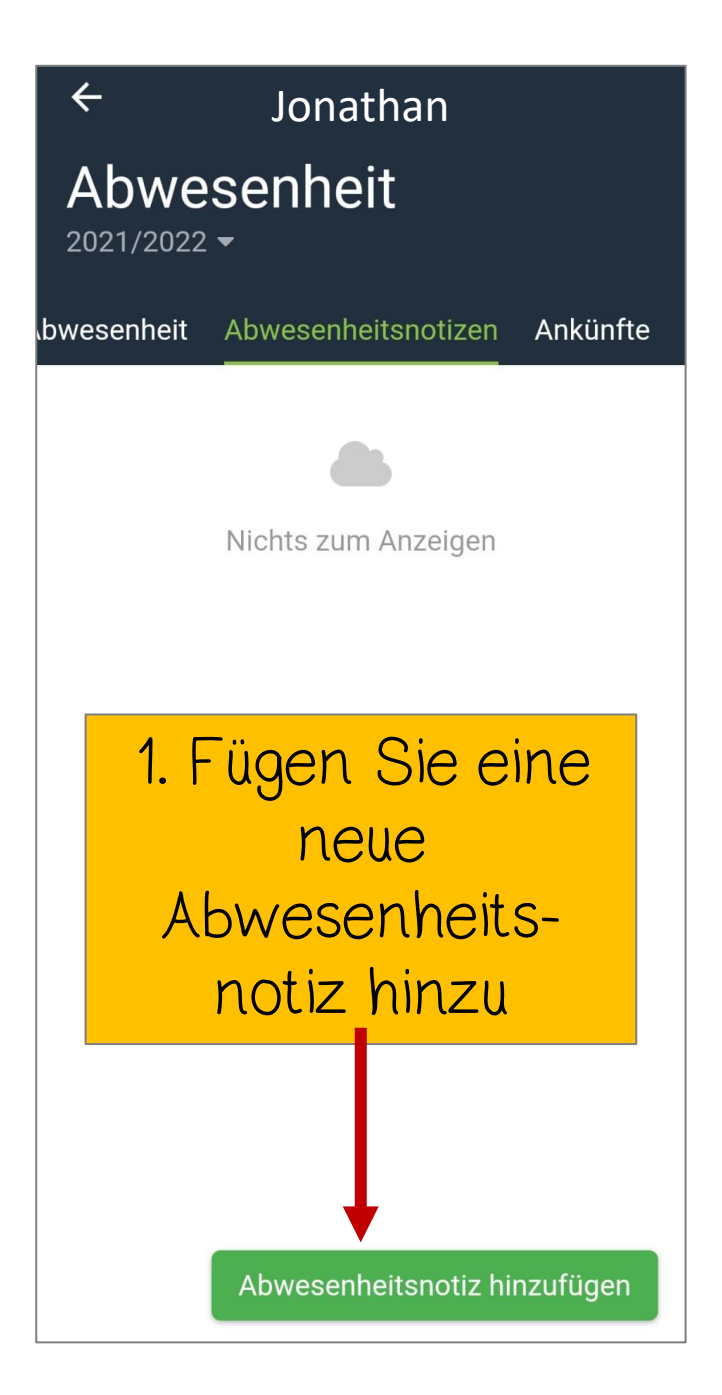

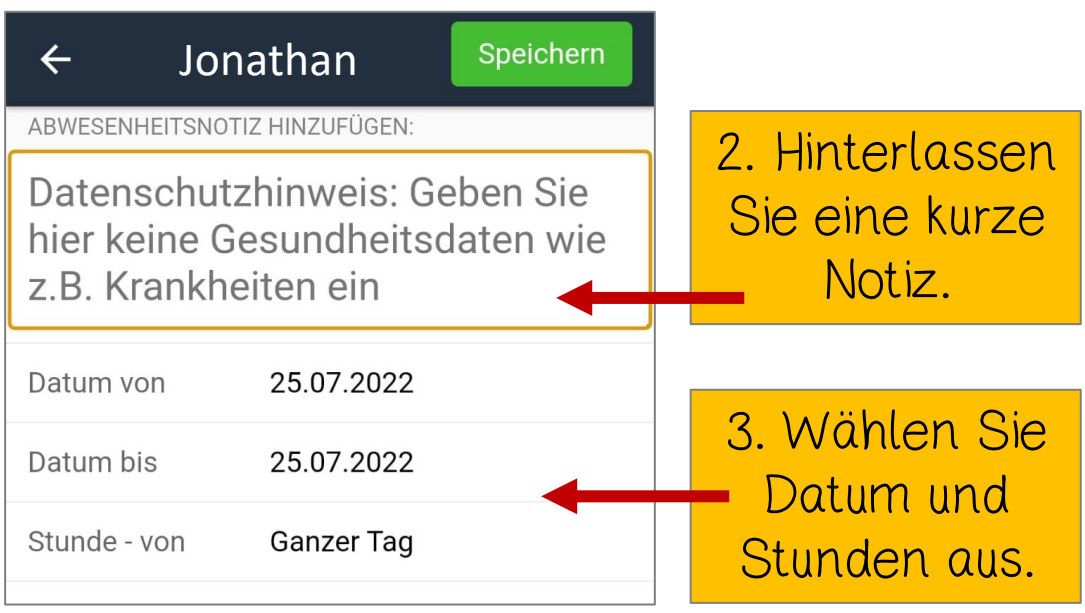

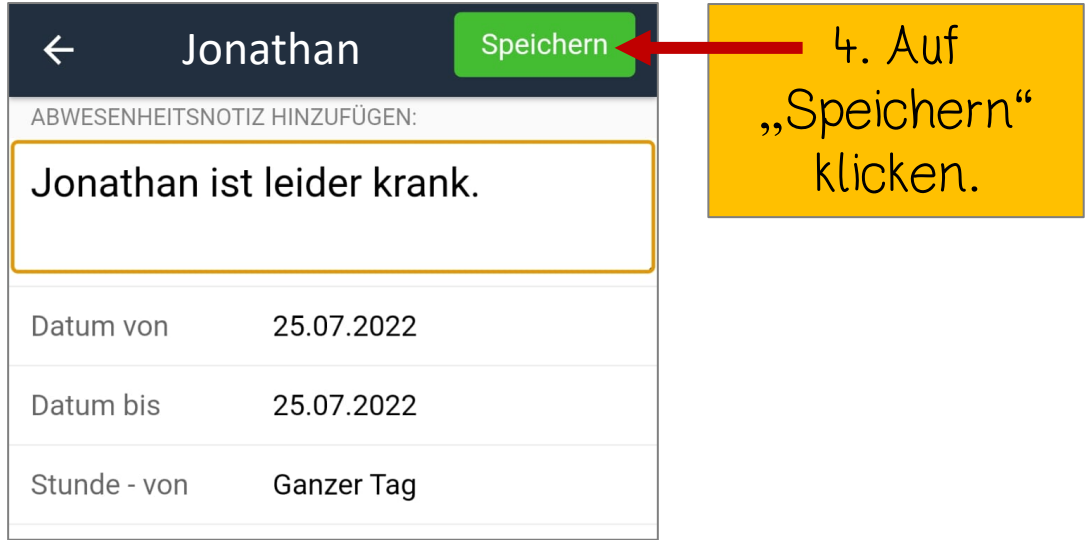

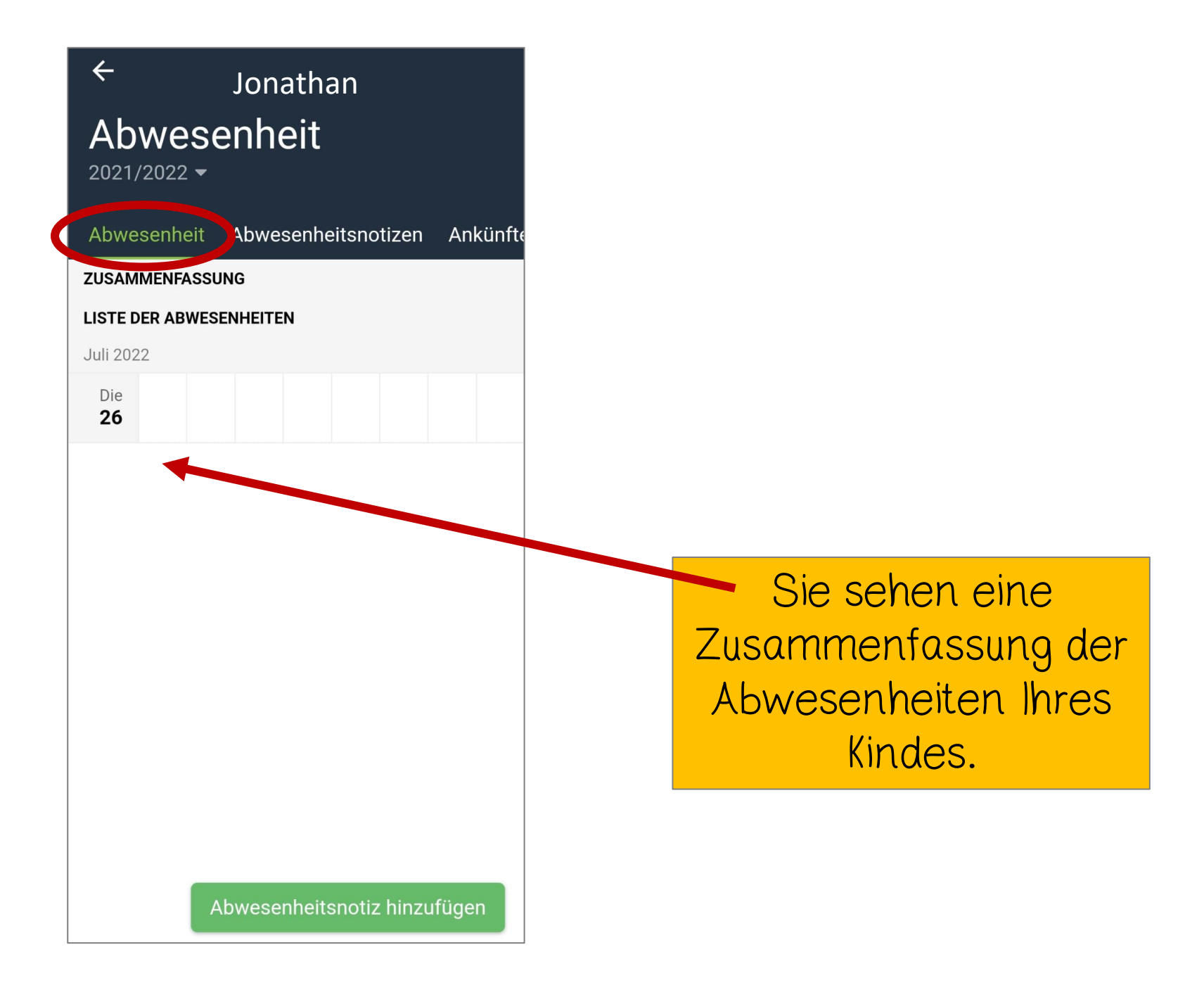

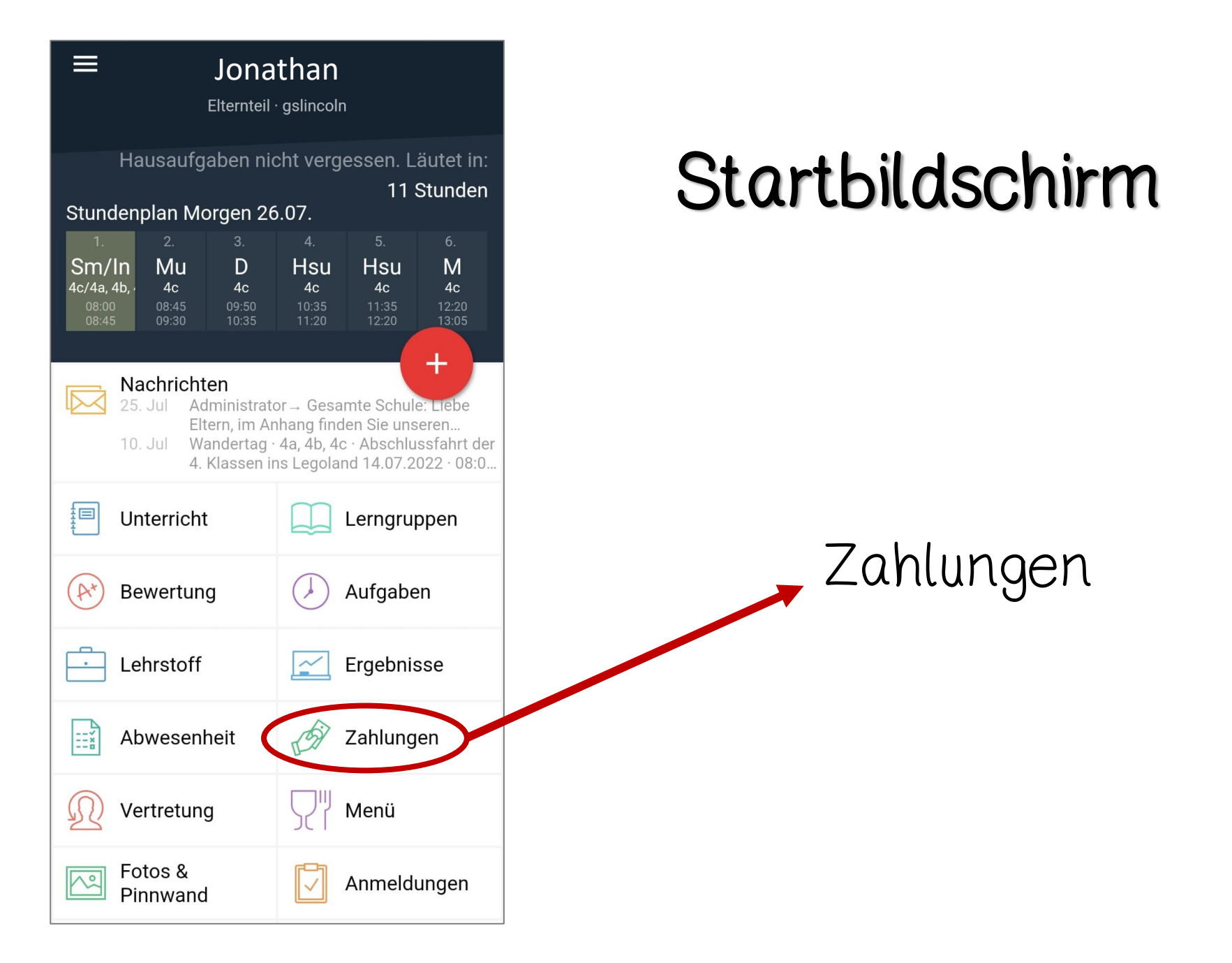

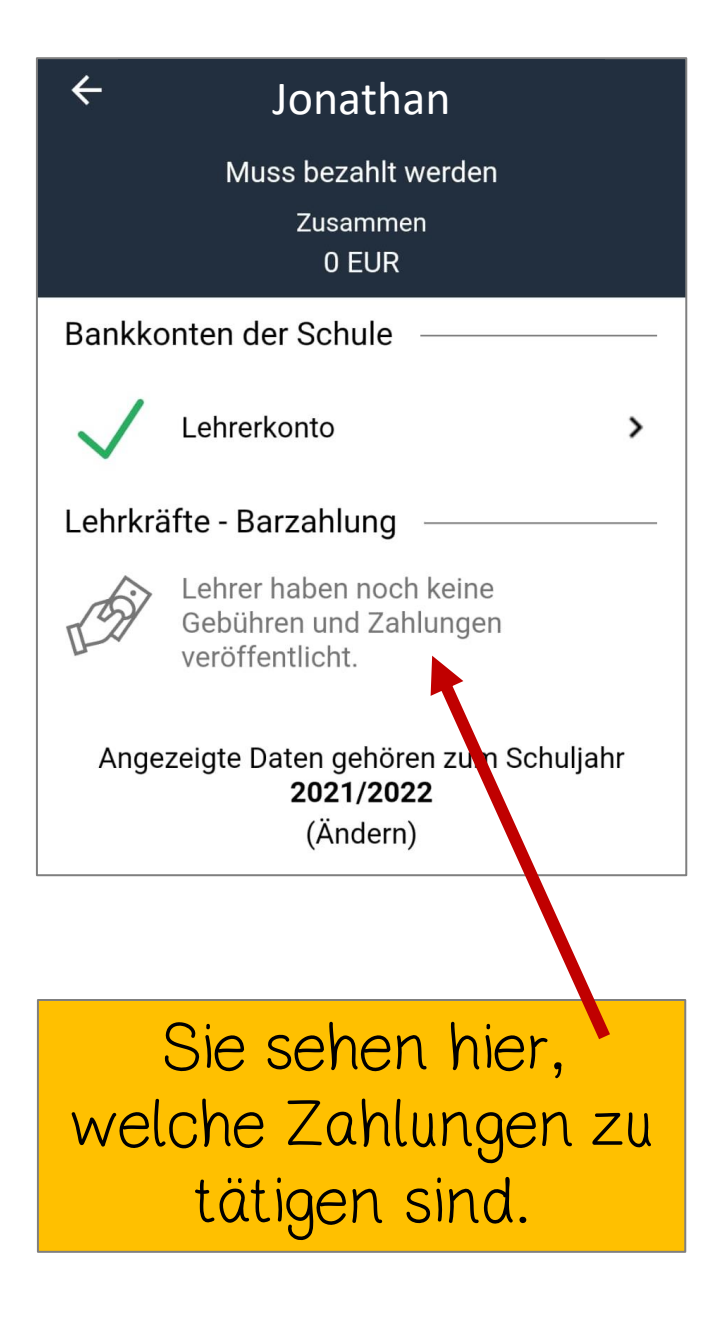

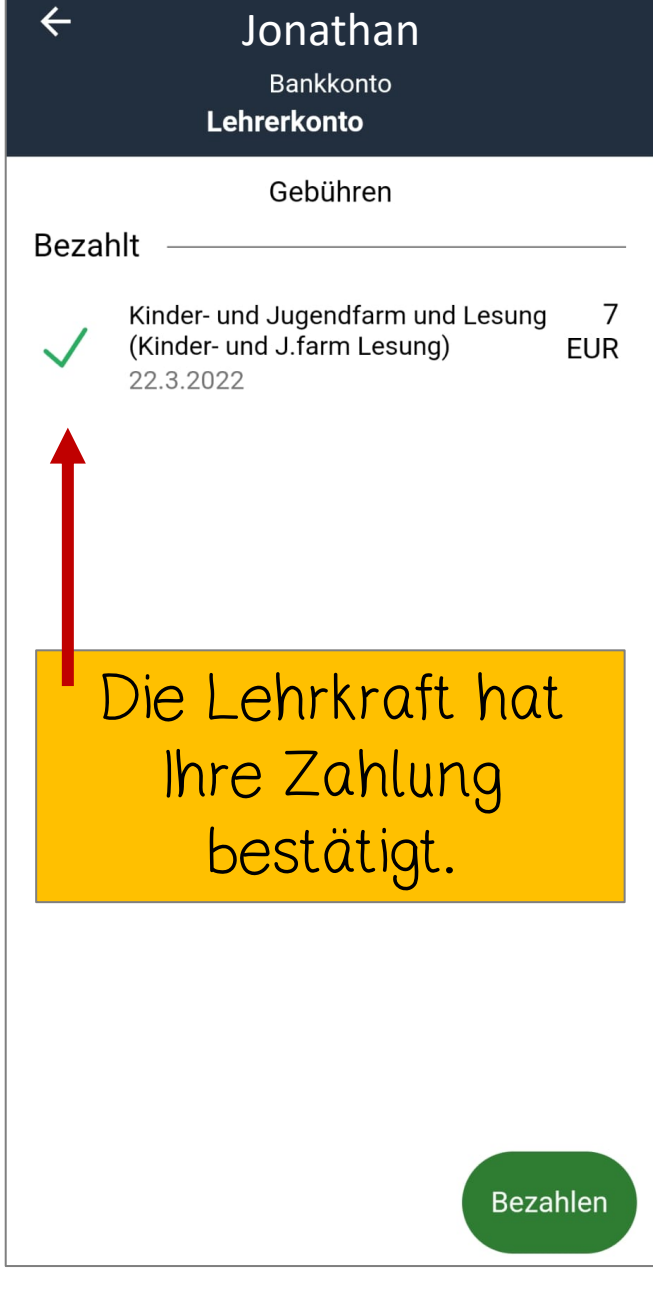